# **Pracownia aplikacji mobilnych**

**Wprowadzenie do systemu Android**

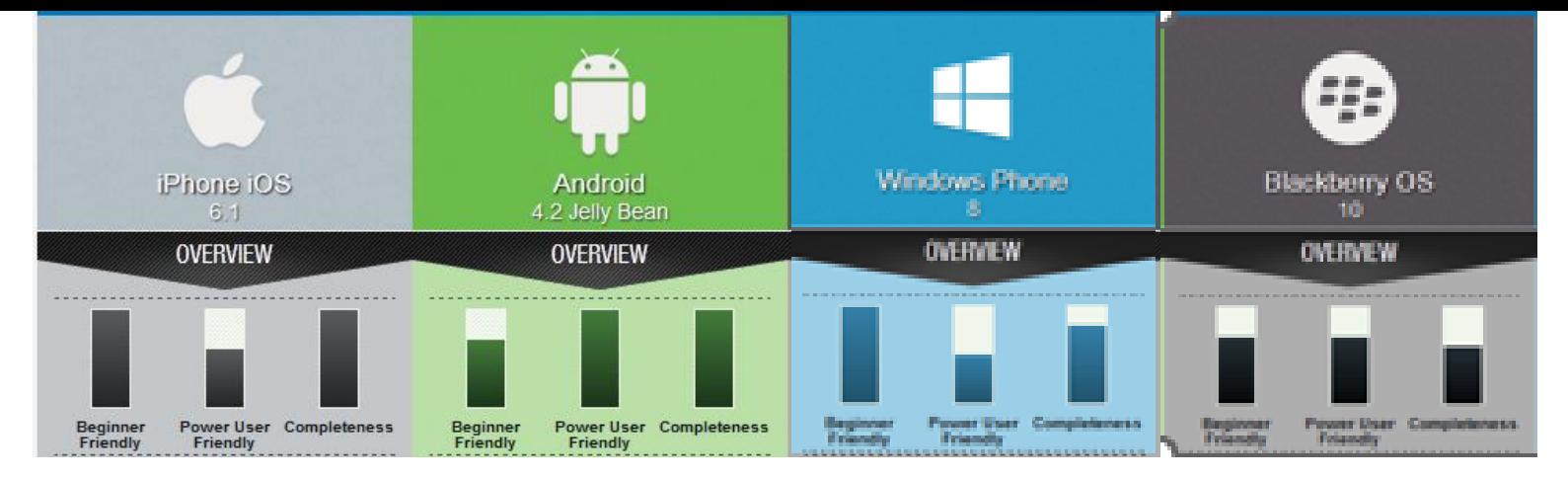

<http://myphonedeals.co.uk/blog/33-the-smartphone-os-complete-comparison-chart>

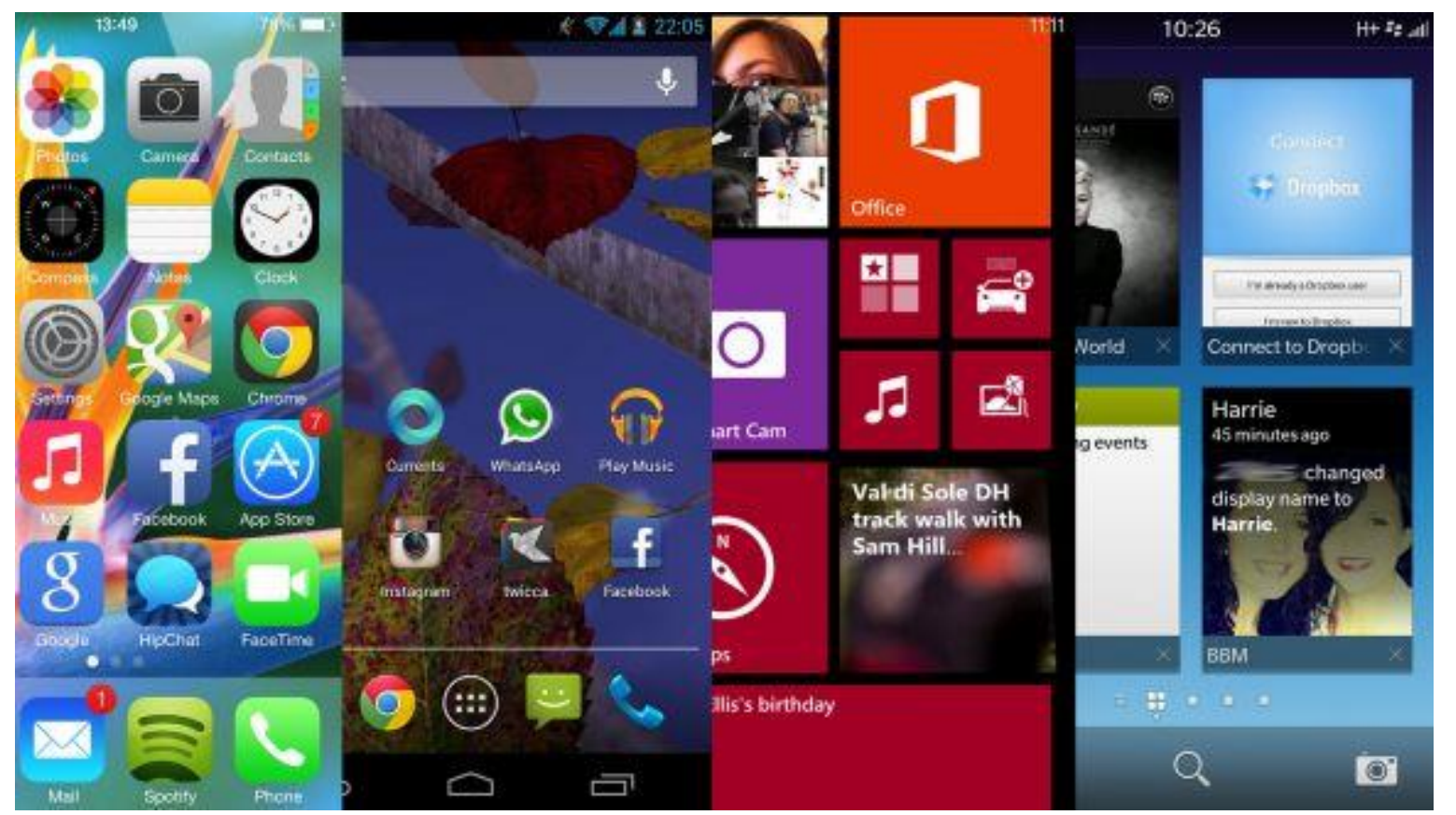

[www.techradar.com/news/phone-and-communications/mobile-phones/ios7-vs-android-jelly-bean-vs-windows-phone-8-vs-bb10-1159893](http://www.techradar.com/news/phone-and-communications/mobile-phones/ios7-vs-android-jelly-bean-vs-windows-phone-8-vs-bb10-1159893)

## Segmentacja rynku

#### **The Smartphone Duopoly**

Worldwide smartphone market share by operating system (based on unit shipments)

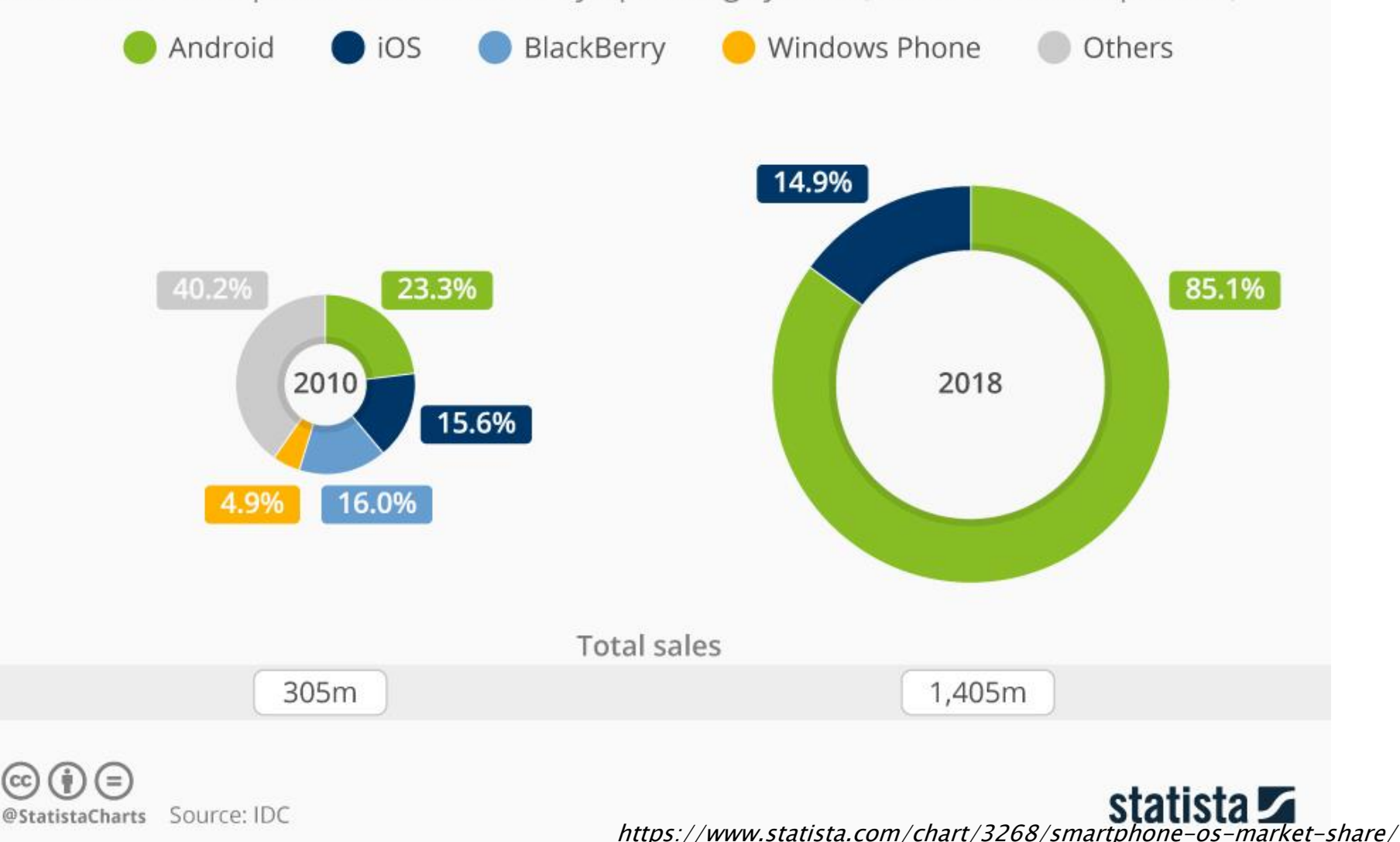

## Android - co to takiego?

- System operacyjny bazujący na jądrze i filozofii Linux'a, przystosowany do urządzeń mobilnych.
- Tworzony przez Open Handset Alliance (w tym Google Inc.)
- **Projekt typu Open Source.**

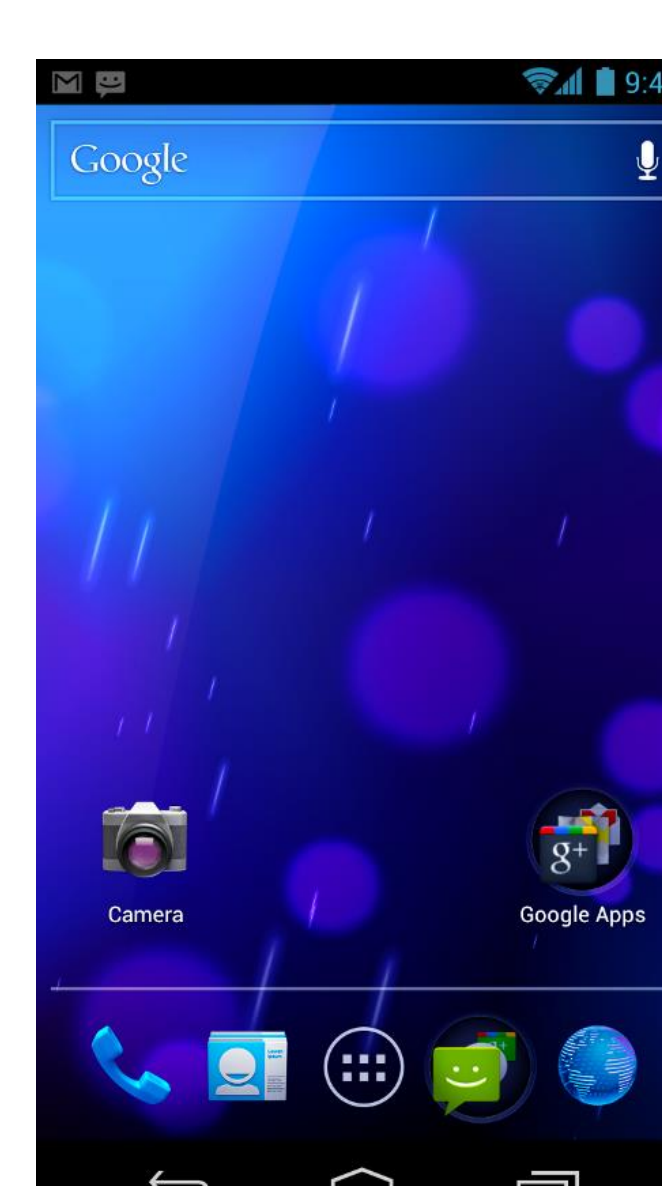

## Krótka historia Androida

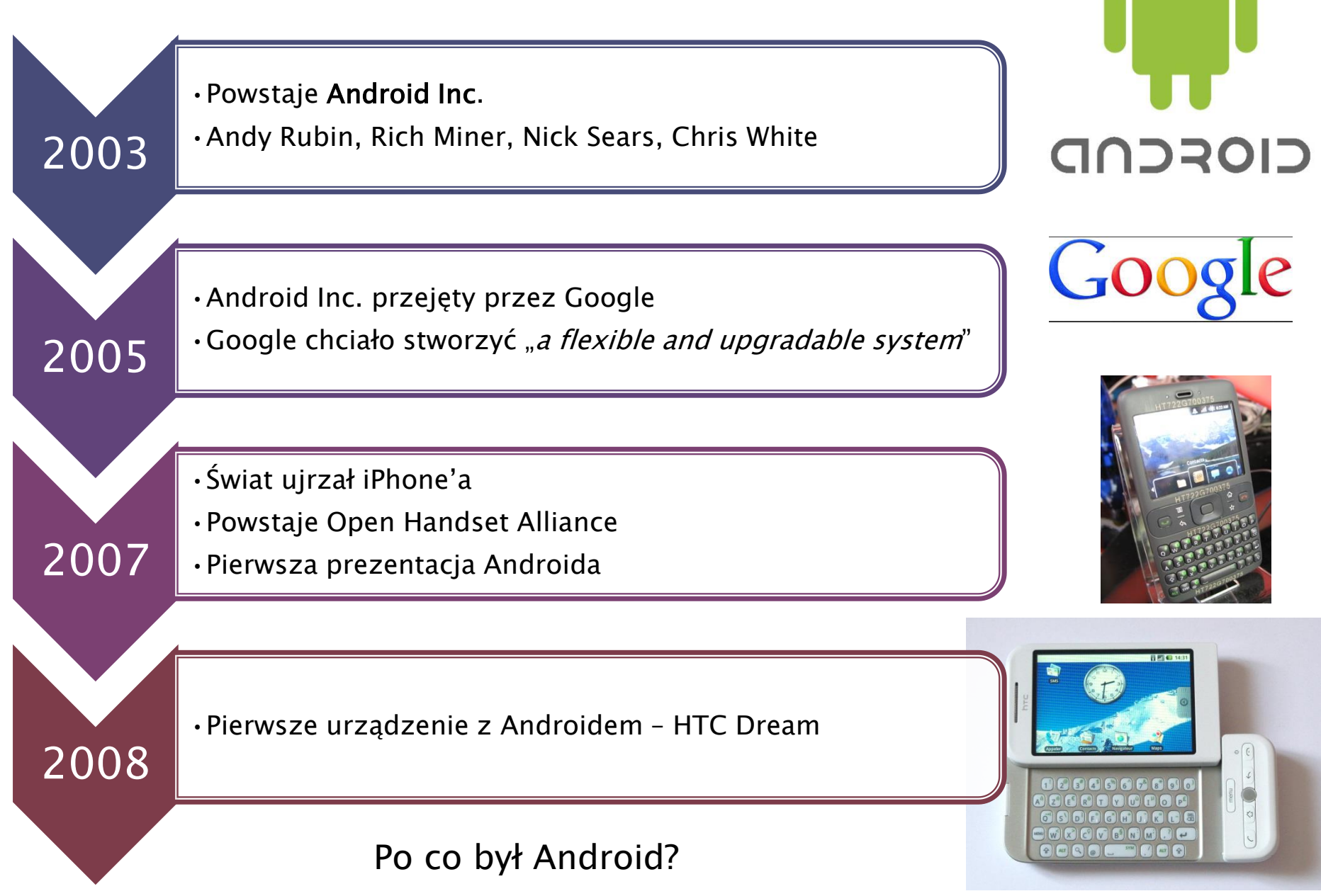

# Wersje Androida

#### Na którą wersję systemu pisać aplikacje?

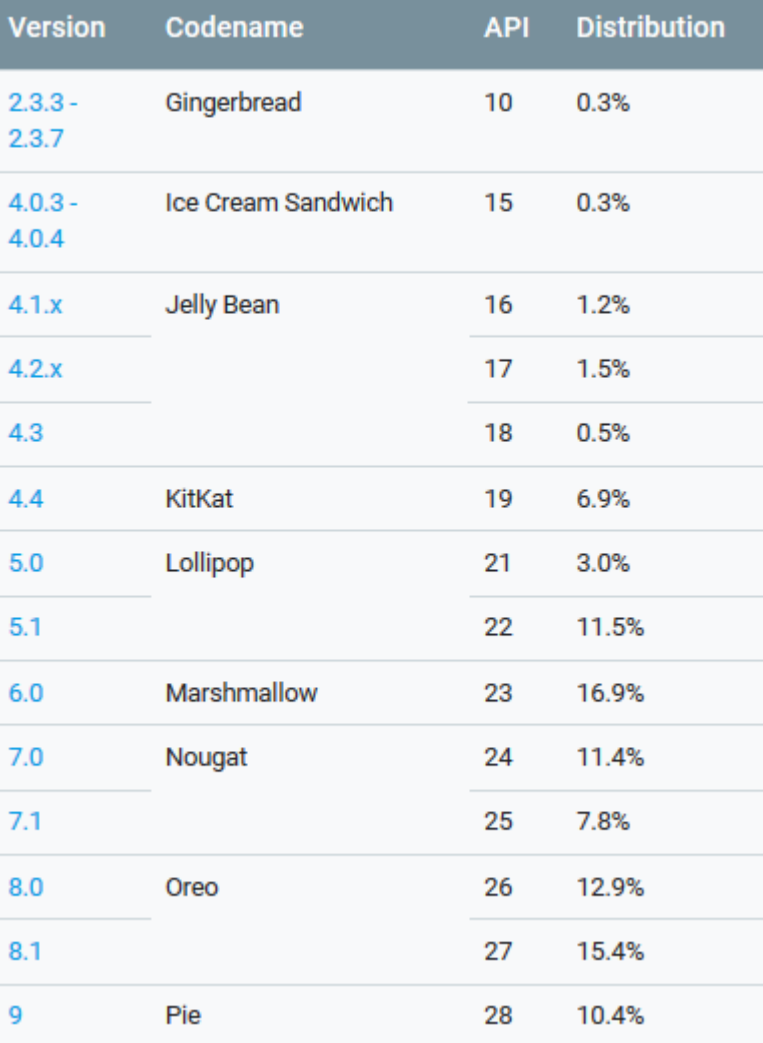

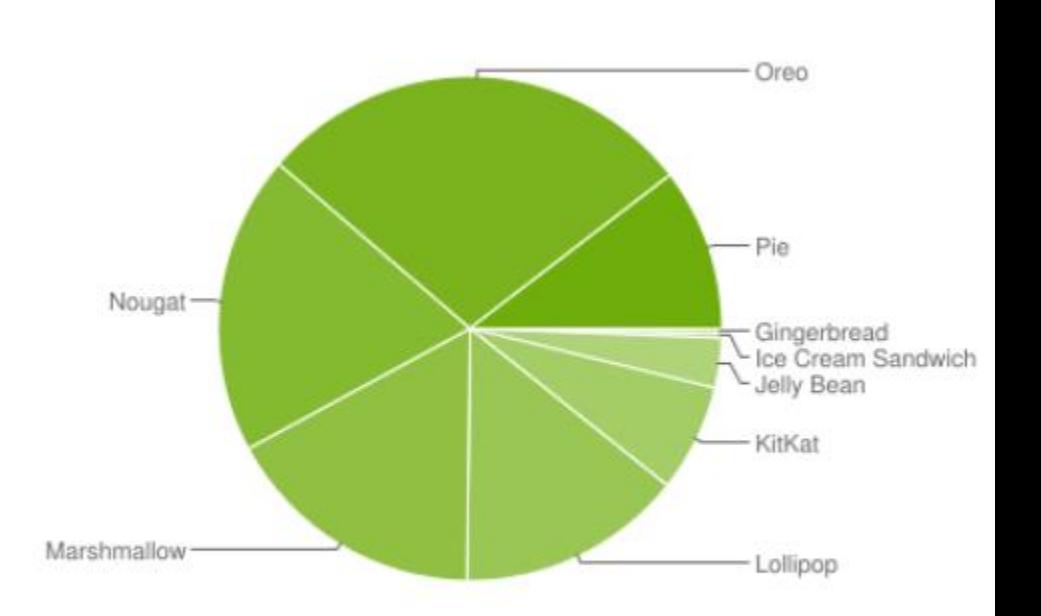

Data collected during a 7-day period ending on May 7, 2019. Any versions with less than 0.1% distribution are not shown.

https://developer.android.com/about/dashboards/index.html

# Fragmentacja - producenci

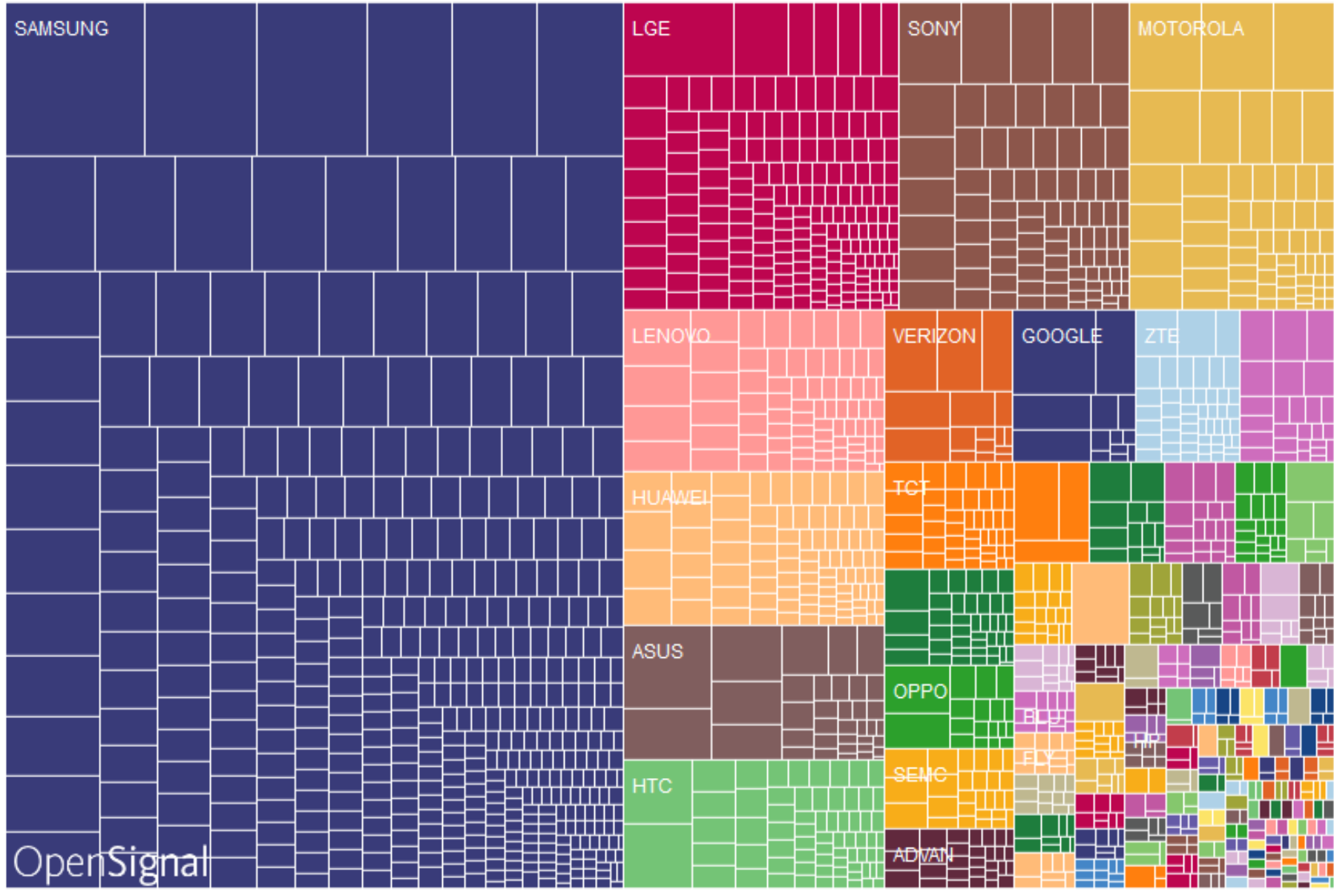

http://opensignal.com/reports/2015/08/android-fragmentation/

## Fragmentacja – urządzenia

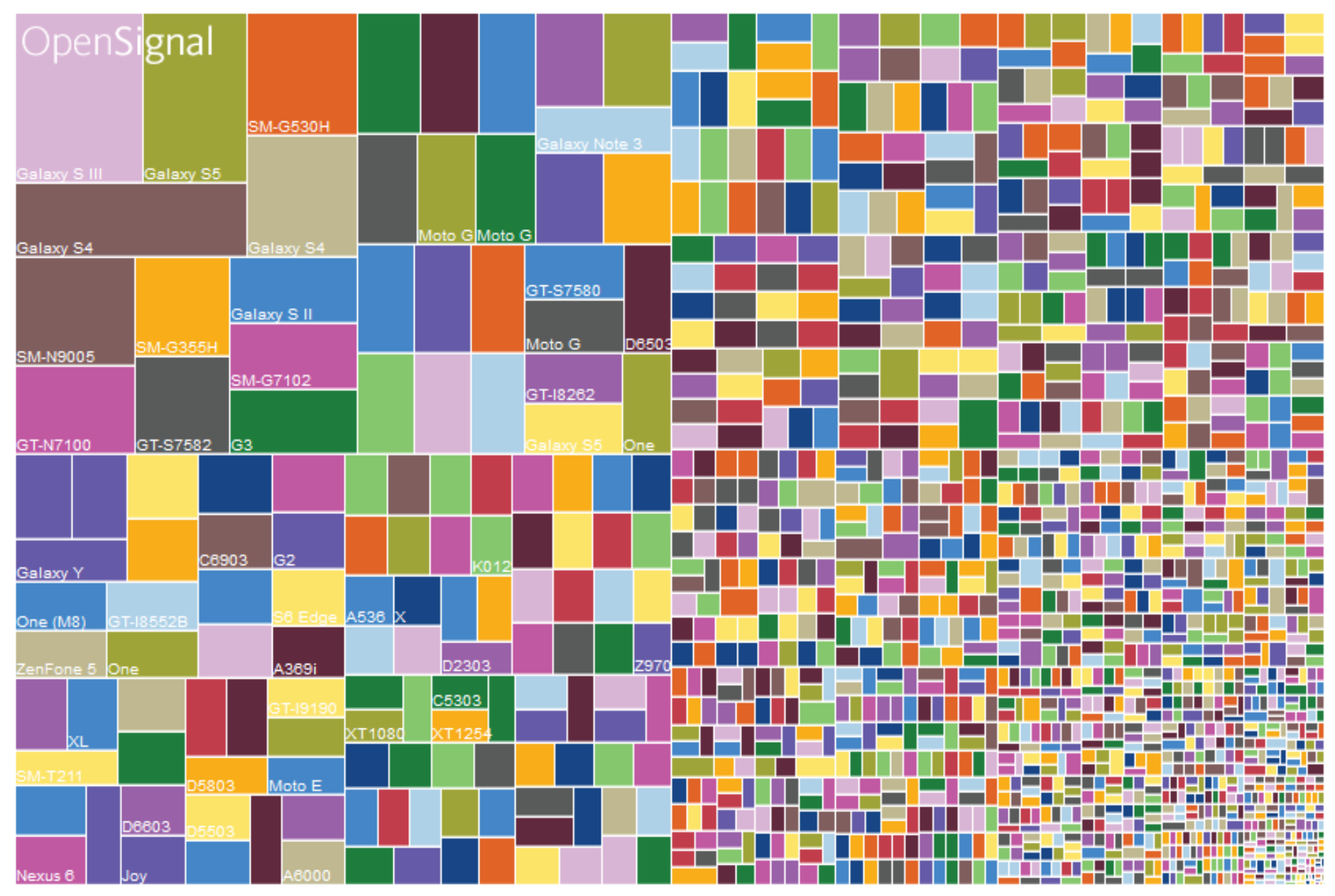

http://opensignal.com/reports/2015/08/android-fragmentation/

# Fragmentacja - rozmiar ekranu

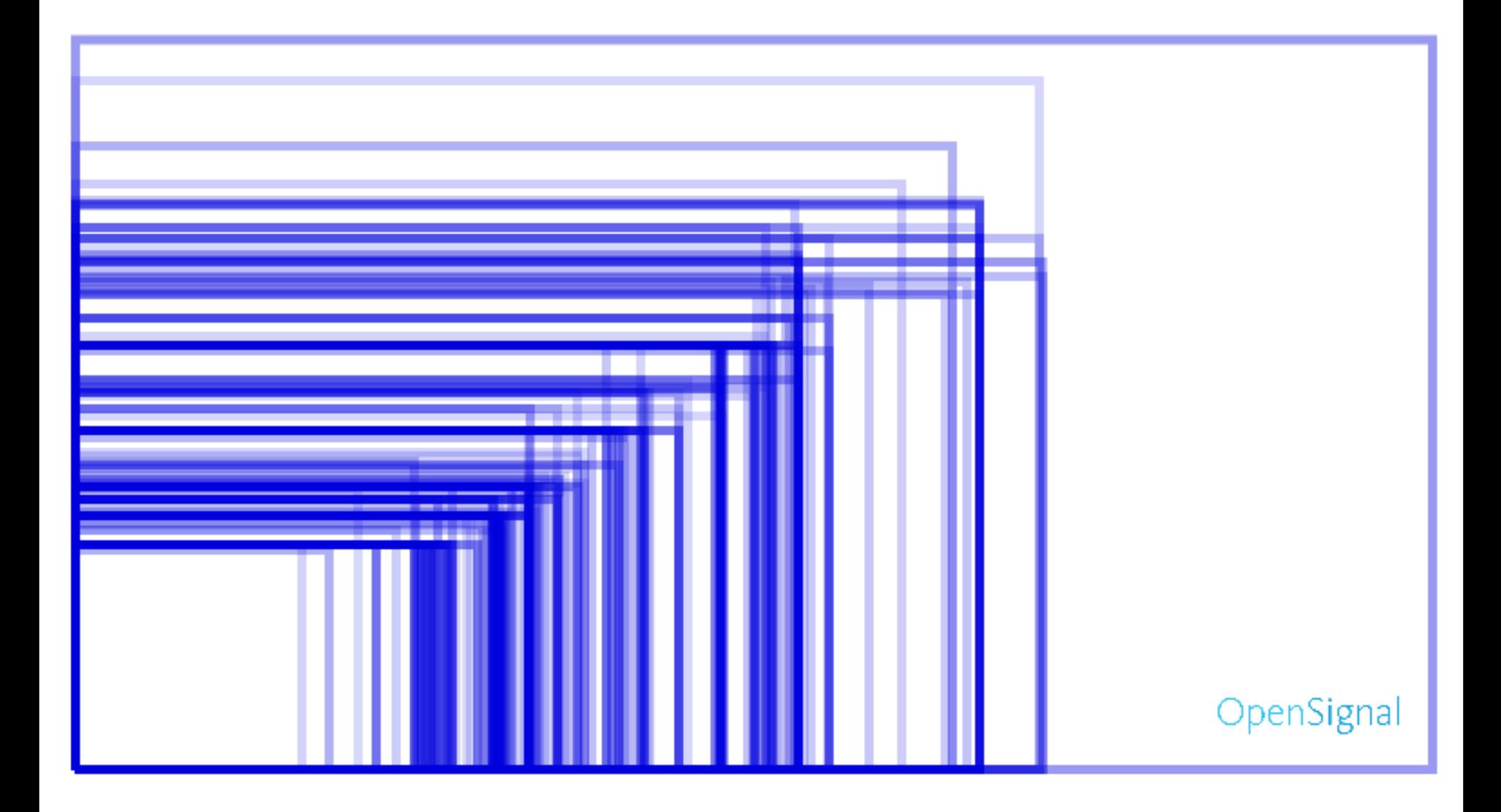

http://opensignal.com/reports/2015/08/android-fragmentation/

## Fragmentacja – rozmiar ekranu c.d.

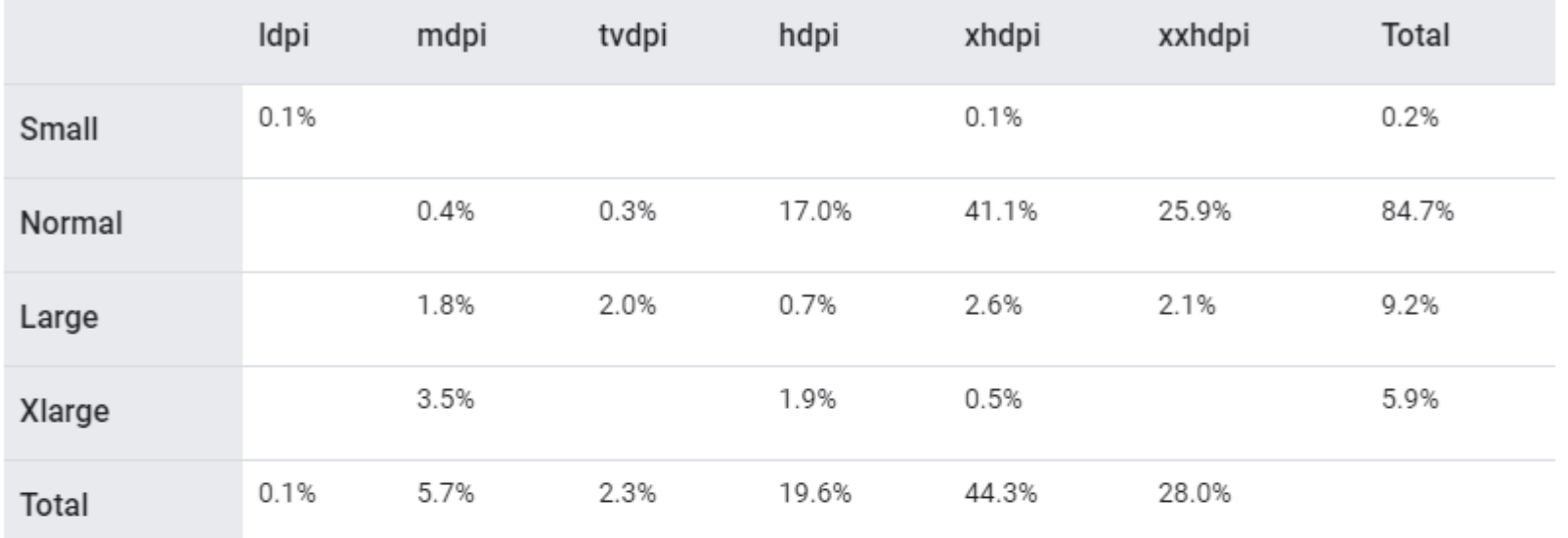

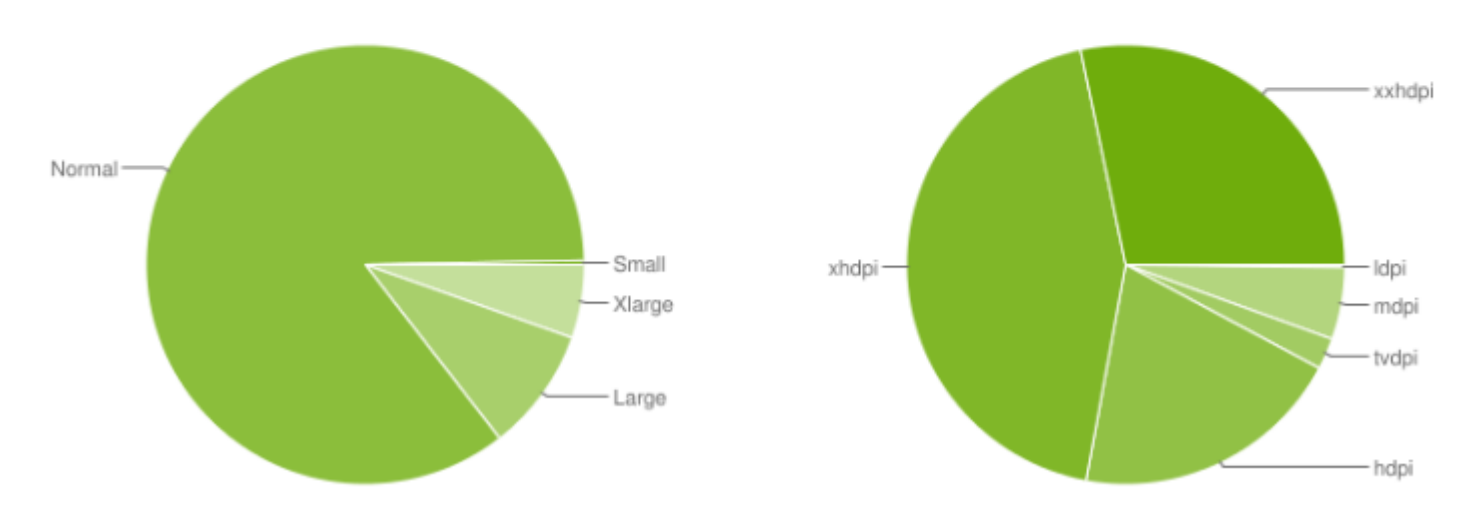

Data collected during a 7-day period ending on August 30, 2020. Any screen configurations with less than 0.1% distribution are not shown.

https://developer.android.com/about/dashboards/index.html

#### Zbiór urządzeń testowych

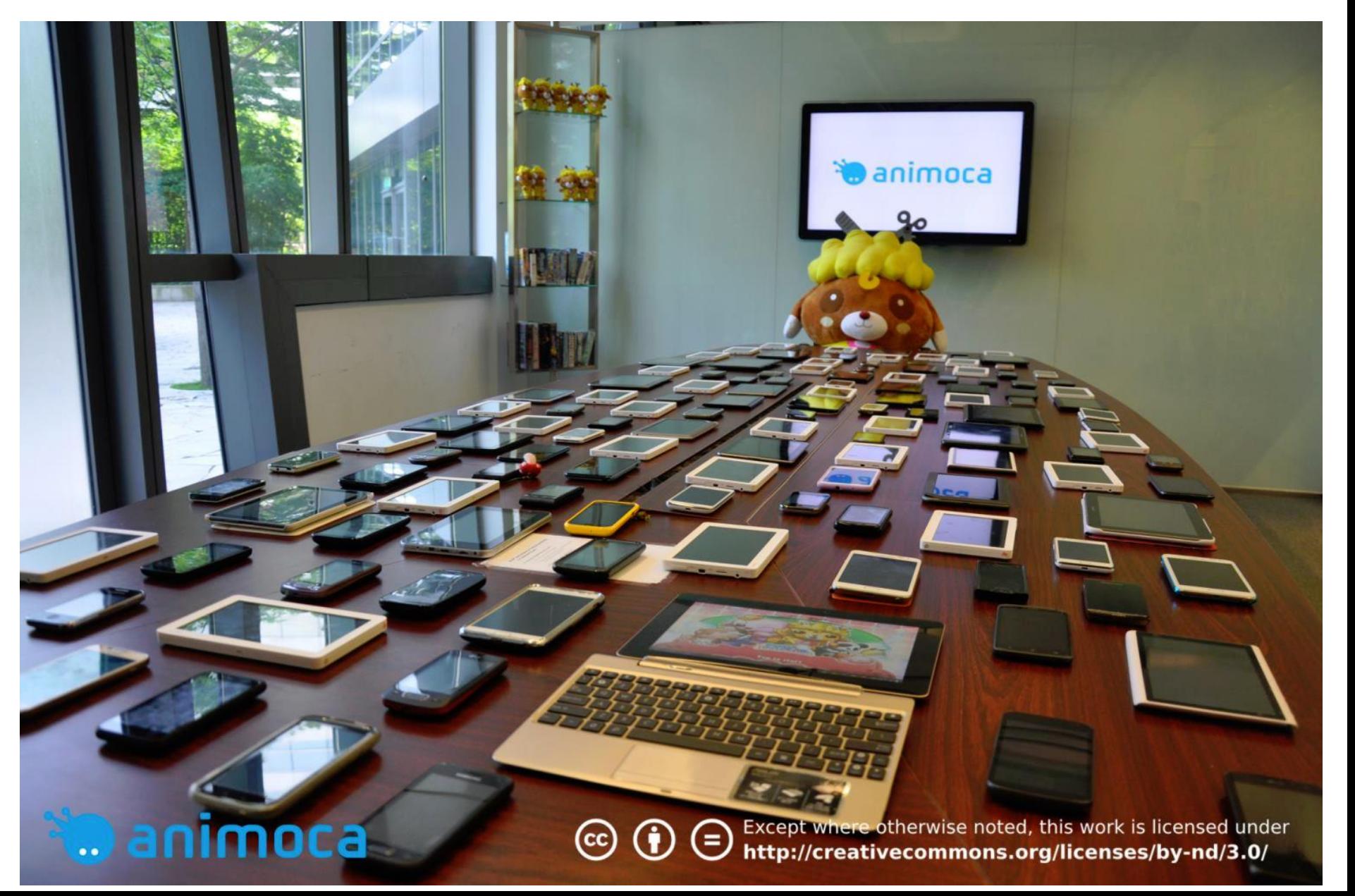

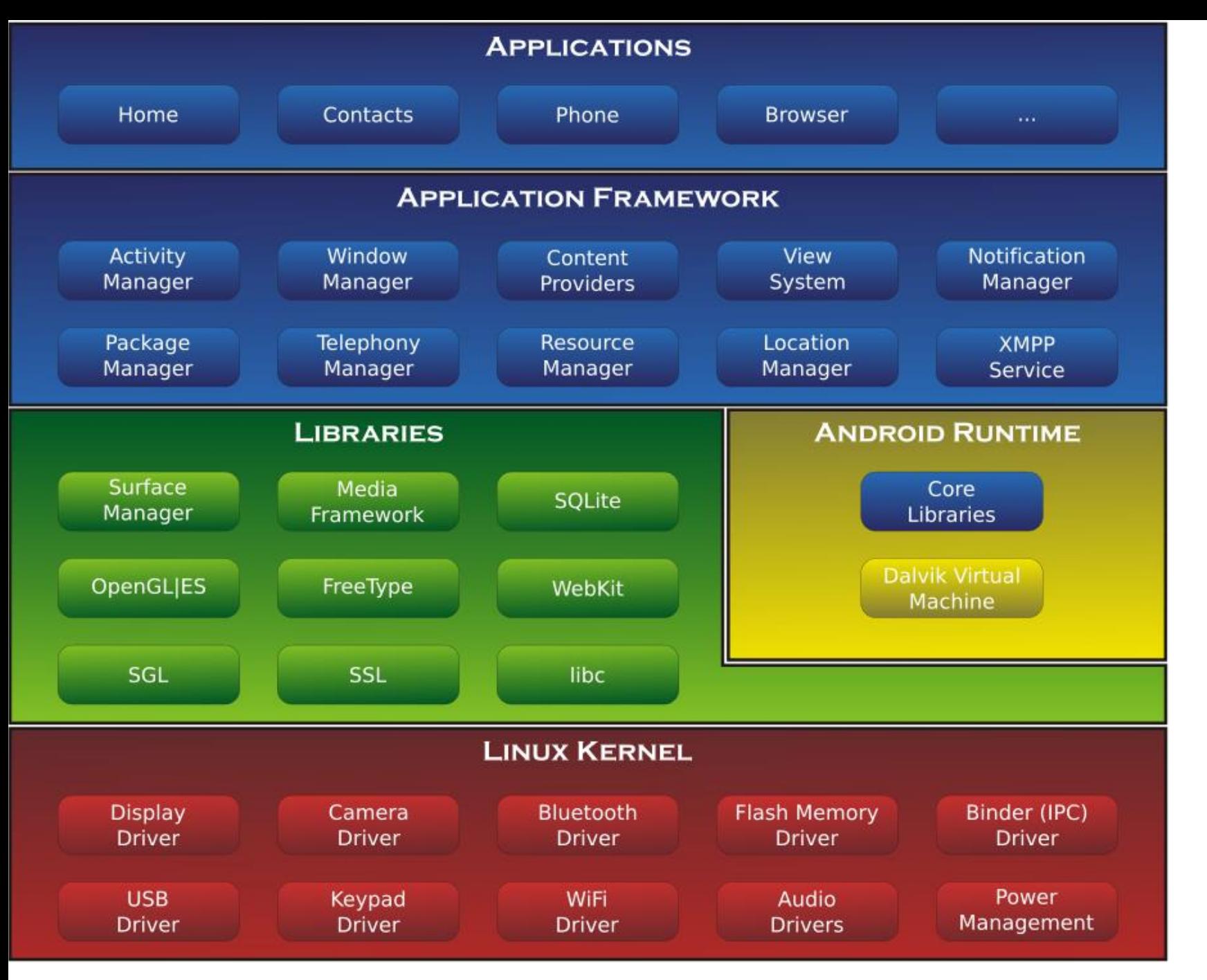

http://www.youtube.com/watch?v=QBGfUs9mQYY

# Anatomia Androida

## Marshmallow czyli Android 6.0

- Zmiany w uprawnieniach aplikacji system pyta o dane uprawnienie (za pierwszym razem) dokładnie w momencie kiedy jest potrzebne.
- Wsparcie dla czytników linii papilarnych
- Wsparcie dla USB typu C
- Usprawnienia asystenta głosowego
- Wprowadzenie obsługi płatności Android Pay
- Ulepszenia w systemie oszczędzania energii.

## Nugat – co nowego

Tryb split screen ▶ Priorytety w Powiadomieniach

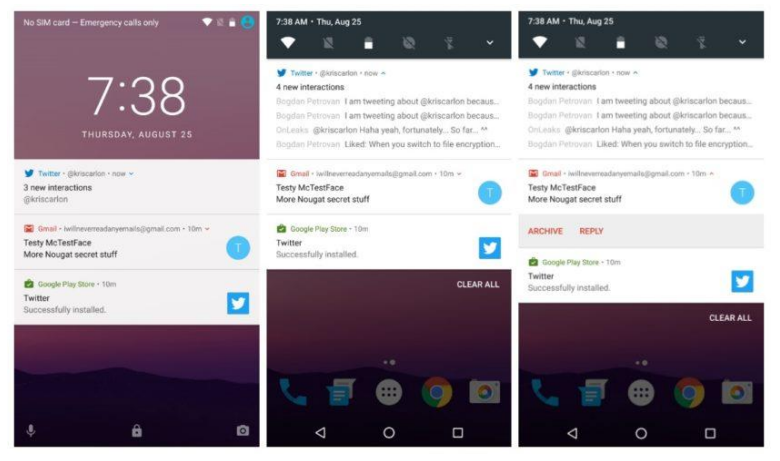

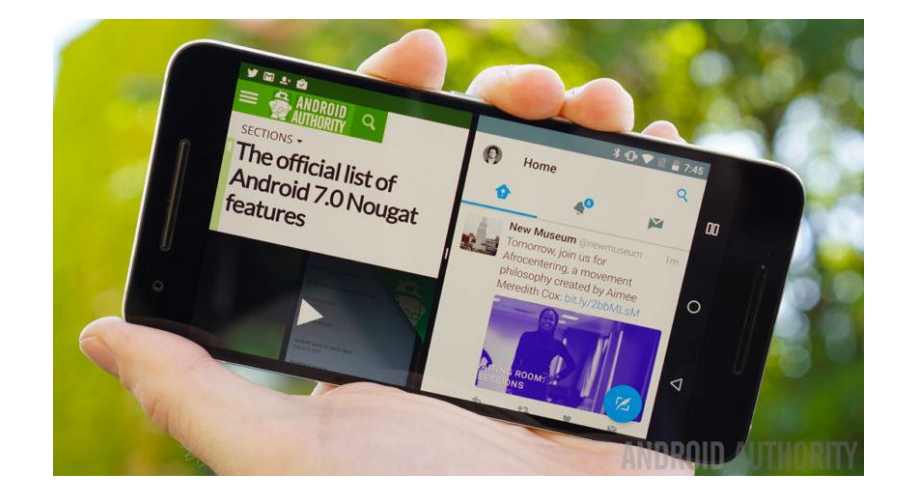

#### Ulepszony tryb drzemki Zmiana DPI 7:41 AM · Thu. Aug 25 Settinge

▶ Tryb nie przeszkadzać Wsparcie dla Vulkan, Java 8

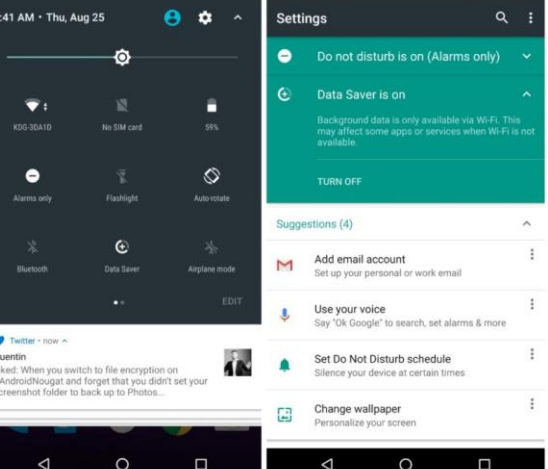

#### Oreo - co nowego

- Większe restrykcje dla procesów w tle
- **Notification Dots**
- Tryb Obraz-w-obrazie (PiP)
- Ambient display

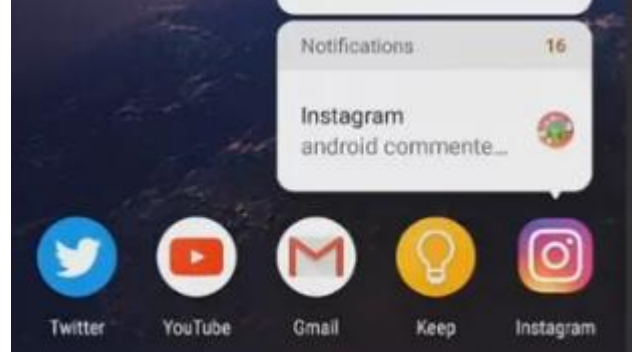

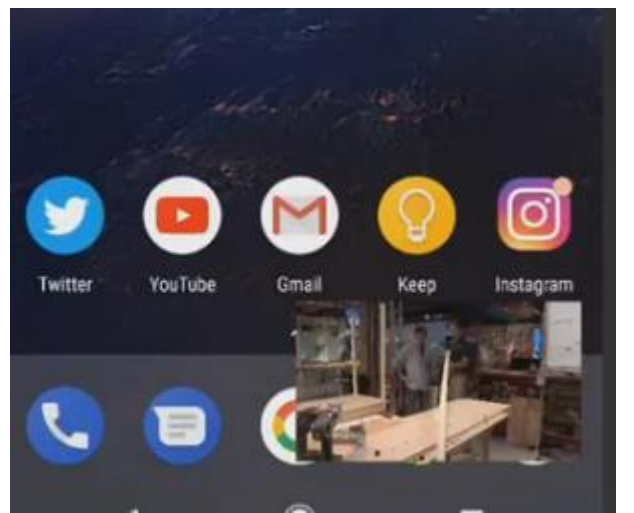

Usprawnienia w wypełnianiu formularzy

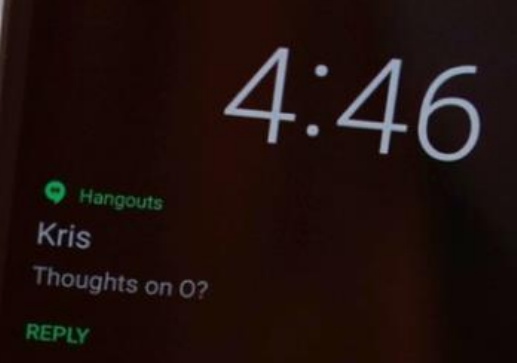

Wsparcie dla kodeków typu LDAC

Asystent do połączeń WIFI

#### Pie – co nowego

- Adaptacyjna jasność i bateria Obsługa za pomocą gestów
- ▶ Tryb Slices

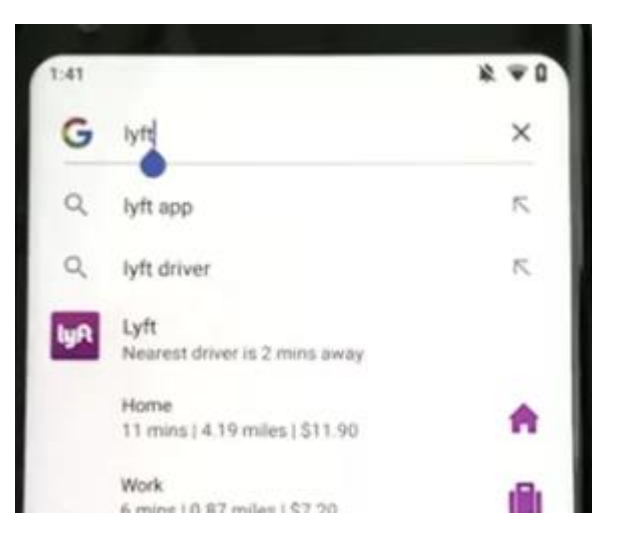

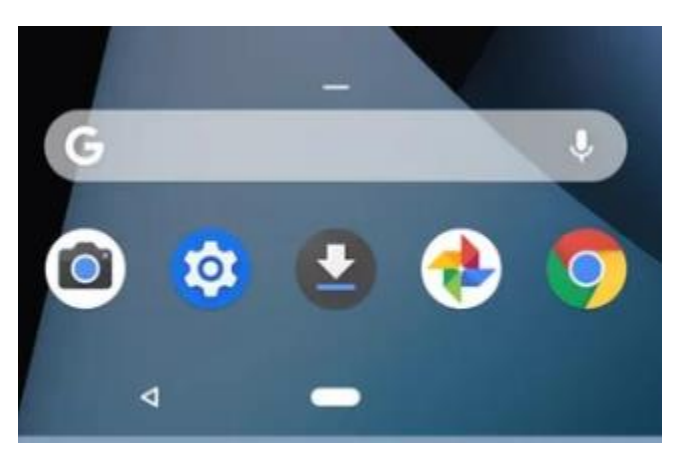

#### Ulepszone zaznaczanie tekstu

- Wsparcie dla HDR i ekranów z wcięciem
- Ograniczenia w dostępie do mikrofonu, kamery i sensorów

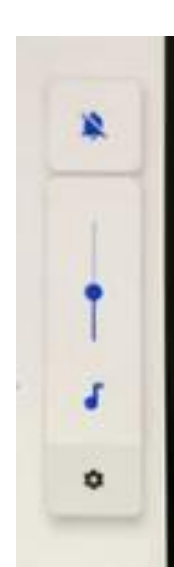

# Android  $10 - co$  nowego

**Live caption**  Wzmacniacz dźwięku ▶ Smart replay

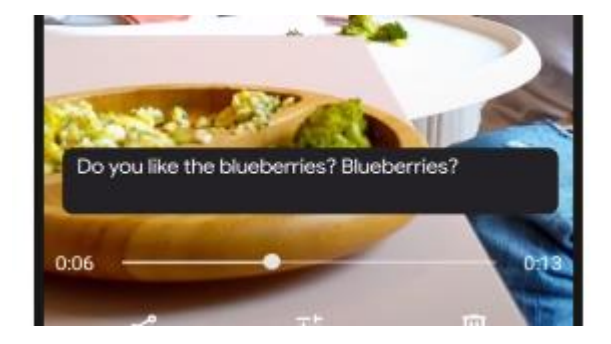

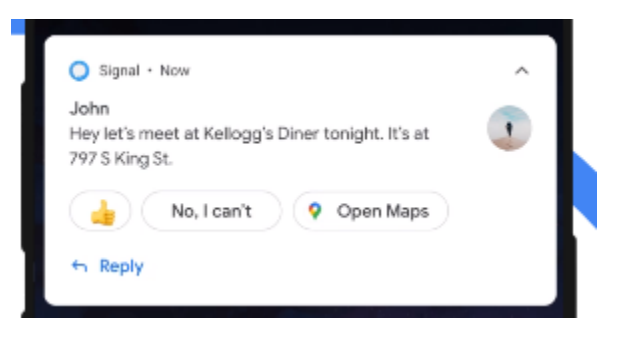

#### Ulepszona nawigacja gestami

- ▶ Ciemny motyw
- Ulepszenia w zarządzaniu prywatnością
- ▶ Tryb focus

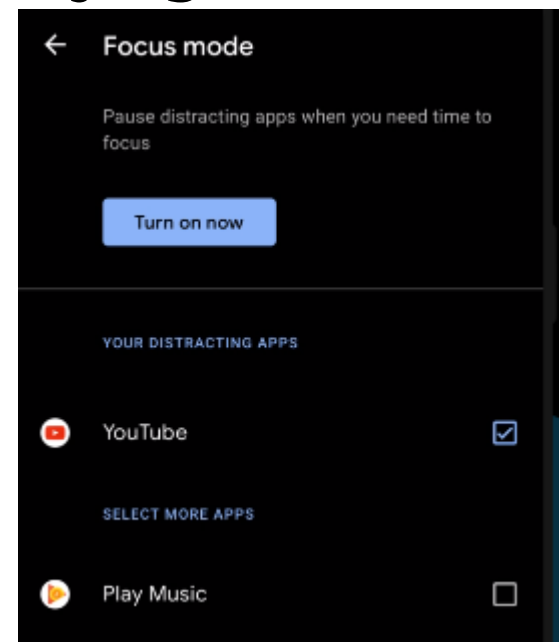

# Android 11 - co nowego

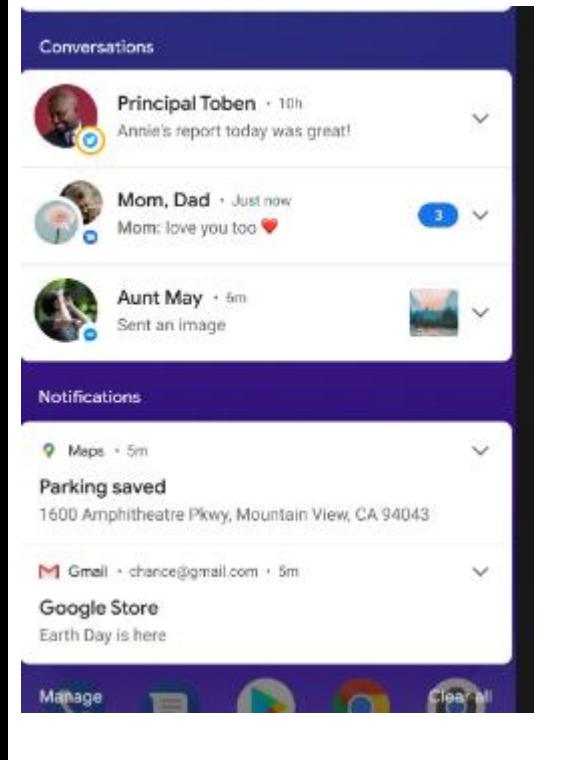

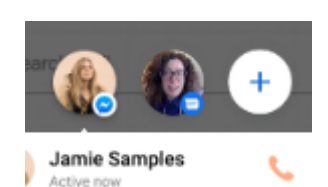

- **Konwersacje** oddzielone od innych powiadomień.
- Chmurki na wzór Messenger'a.
- Nowe menu zasilania (SmartHome)
- Łatwy wybór urządzenia audio.
- One-time permissions.
- Wbudowane nagrywanie ekranu.

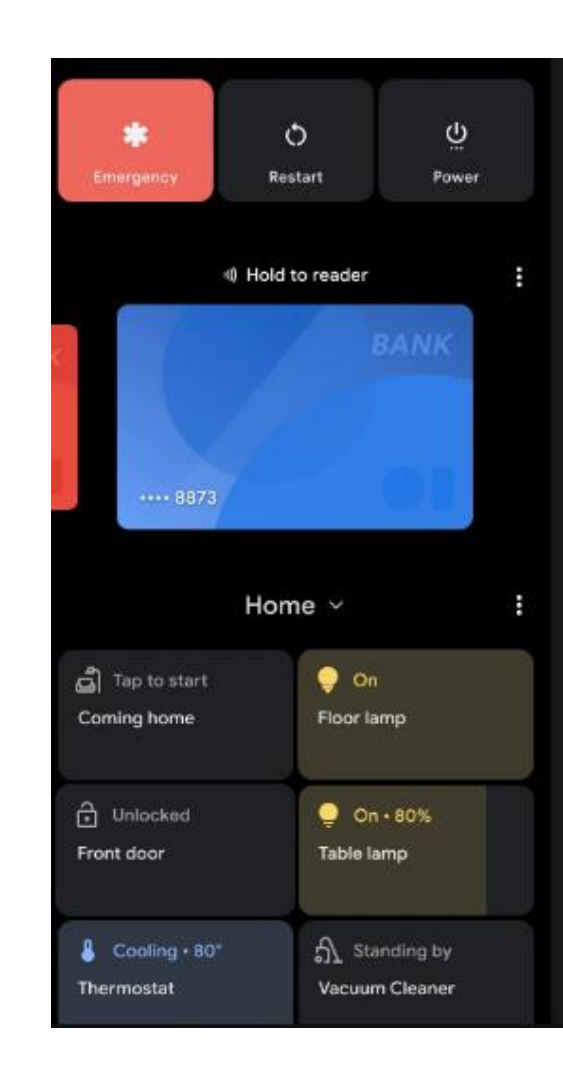

# Android 12 - co nowego

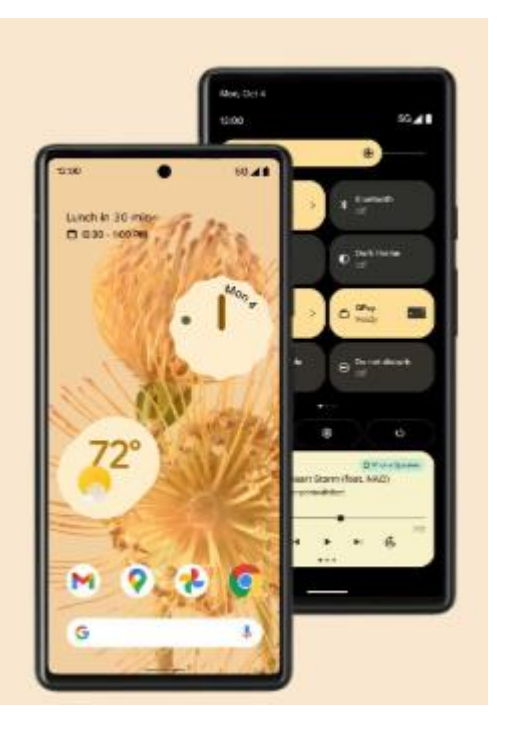

- Material You.
- Widżet konwersacji.
- Lepsze wsparcie dla osób
	- niepełnosprawnych
- Powiadomienia o użyciu kamery i mikrofonu.
- Lokalizacja dokładna lub przybliżona.

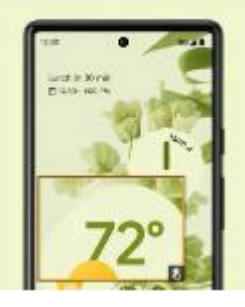

#### Area magnification

A new window magnifier lets you zoom in on a part of your screen without having to lose context on the rest of the screen content.

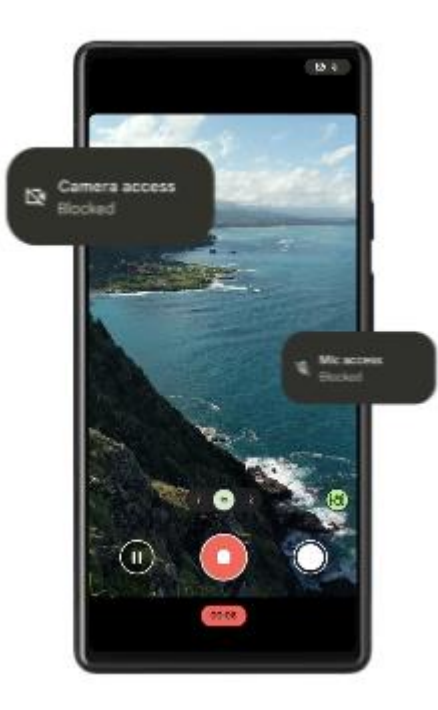

# Cykl życia aplikacji

- Każda aplikacja uruchamiana jest jako należąca do innego użytkownika.
- Tylko użytkownik o określonym ID (właściciel) ma bezpośredni dostęp do wszystkich plików danej aplikacji.
- Każda aplikacja jest izolowana od pozostałych uruchamiana w osobnej instancji wirtualnej maszyny.
- Każda aplikacja to osobny proces systemowy. Proces jest uruchamiany, gdy jakikolwiek komponent aplikacji musi zostać uruchomiony i zakończony gdy nie jest potrzebny bądź należy zwolnić zaśoby (w wyniku ich zapełnienia)

# Elementy składowe aplikacji

- Aplikacja na Androida składa się z jednego lub więcej elementu składowego.
- Takim elementem może być:
- 1. Activity
- 2. Service
- 3. Broadcast receiver
- 4. Content provider

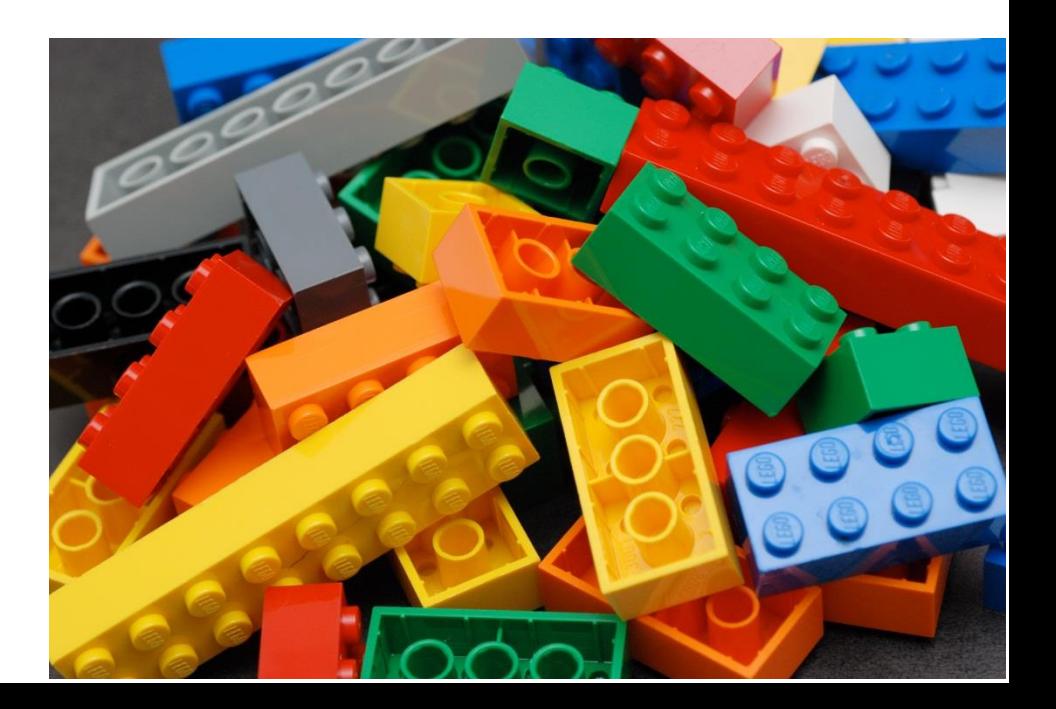

# Activity (aktywność)

- Zwykle aplikacja składa się z jednej lub więcej aktywności.
- Tylko jedna aktywność (zwana główną) jest wybrana do wyświetlania przy pierwszym uruchomieniu aplikacji.
- Aktywność może przekazać sterowanie (i dane) do innej aktywności wykorzystując protokół komunikacyjny zwany intencją (intent).
- Aktywność zazwyczaj utożsamiana jest z pojedynczym ekranem GUI.

#### Przykład trzech aktywności

Aktywność 1 Aktywność 2 Aktywność3

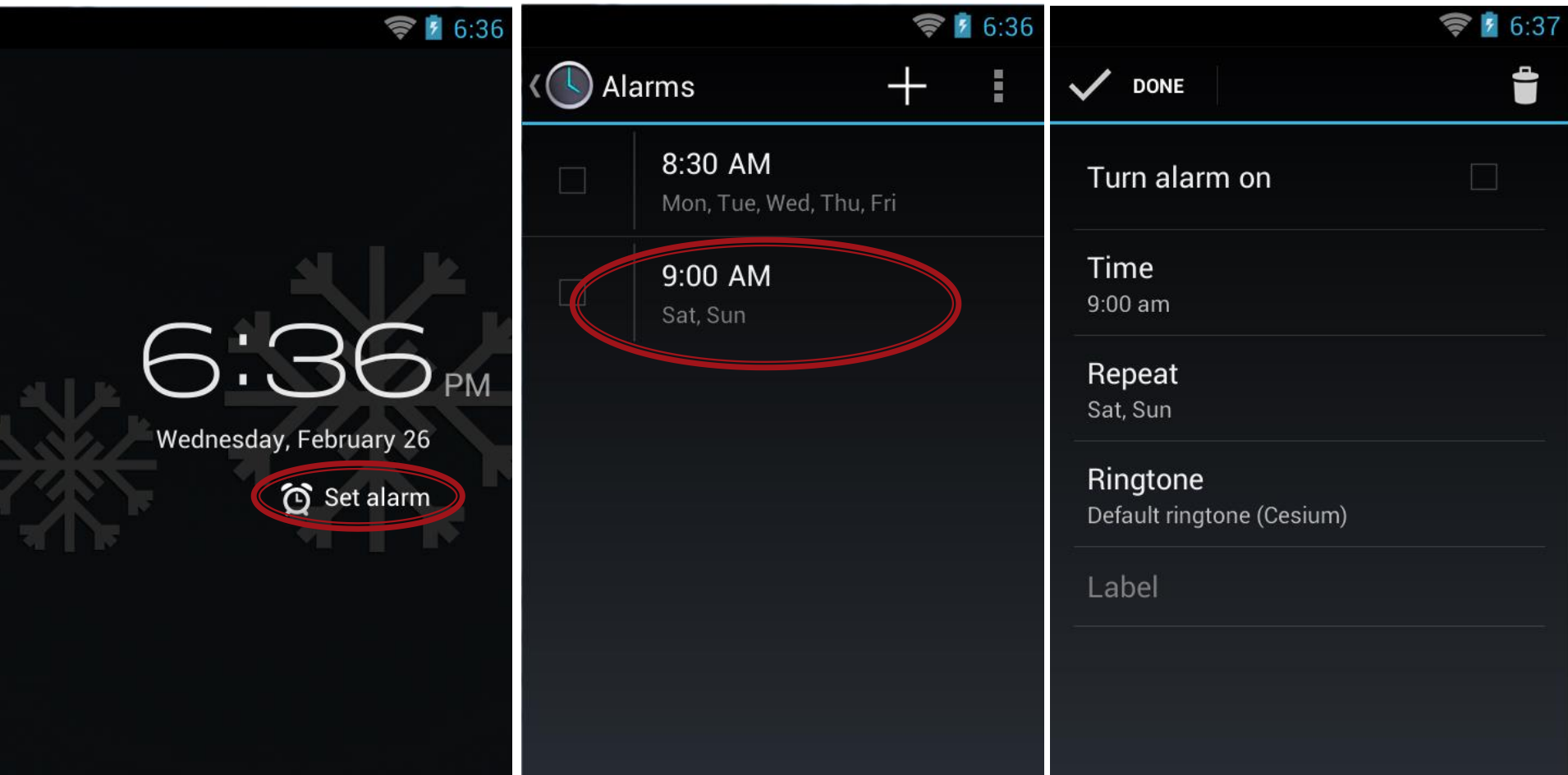

# Usługa (Service)

- ▶ Usługa to specjalny typ komponentu, która nie posiada wizualnej reprezentacji
- Usługi zwykle uruchamiane są w tle na nieograniczony przedział czasu
- Aplikacje mogą uruchamiać własne usługi lub korzystać z już aktywnych

#### ▶ Przykład:

Usługa GPS działa w tle i co jakiś czas wysyła dane lokalizacyjne do aplikacji nimi zainteresowanymi

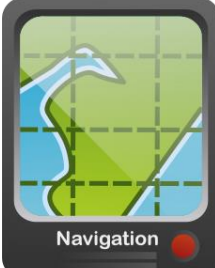

#### **Broadcast receiver**

- Broadcast receiver to "słuchacz" oczekujący na globalnie (w obrębie całego systemu) przesyłane komunikaty.
- ▶ Nie posiada graficznego interfejsu.
- Zwykle brodcast receiver jest rejestrowany w systemie za pomocą filtra. Gdy komunikat zostanie dopasowany do danego filtra, BR jest aktywowany.
- Brodcast receiver może odpowiedzieć na komunikat wywołując określoną aktywność lub wyświetlając powiadomienie (notification).

# Dostawca treści (content provider)

- Jego zadaniem jest udostępnianie zbiorów danych aplikacjom.
- Typowe zbiory danych (globalne): kontakty, zdjęcia, wiadomości, pliki audio itp.
- Globalne zbiory danych często przechowywane są w bazie SQLite.
- Dostawca treści jest warstwą abstrakcyjną dostarcza spójne metody do pobierania, dodawania, modyfikacji i usuwania danych, bez względu na specyfikę zbioru danych.

# **Activity Stack**

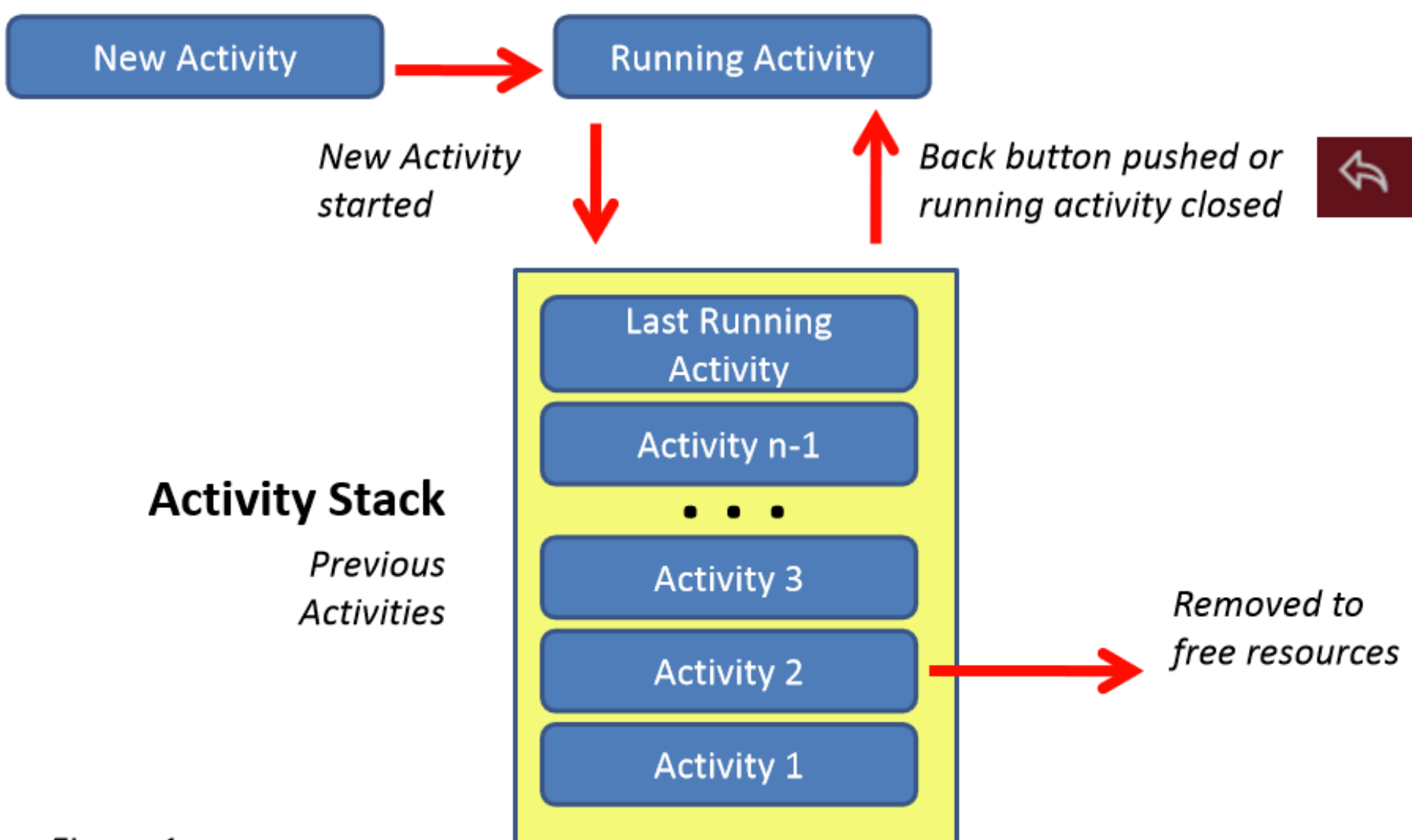

#### $Eigura 1$

http://wwwsimpleandroid.blogspot.com/2013/05/activity-stack-in-android.html

aktywności Cykl życia

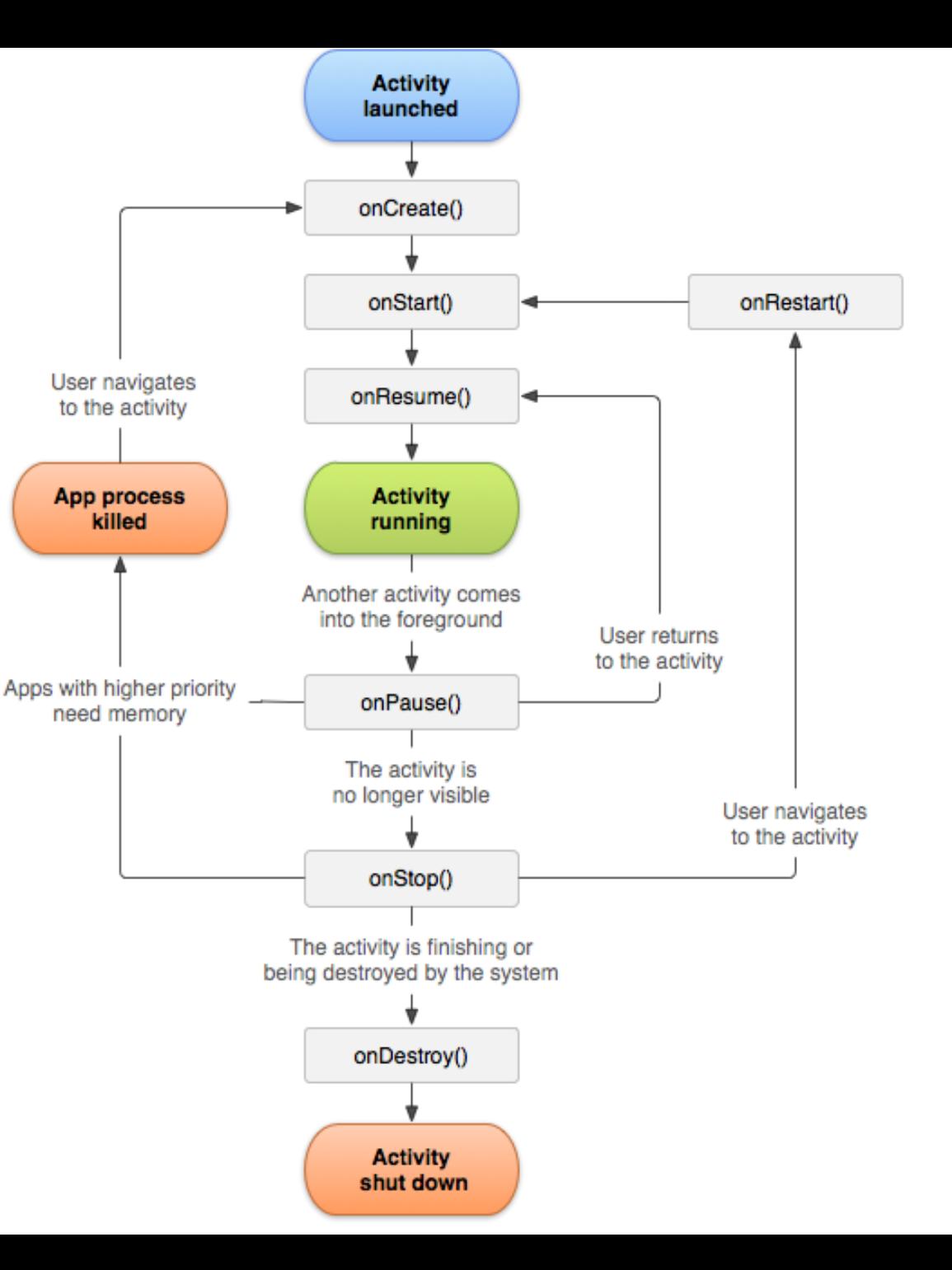

## Zakończenie cyklu życia

- Metody onPause(), onStop(), onDestroy() mają status *killable*, czyli po zakończeniu dowolnej z nich, pozostałe nie muszą zostać wywołane (jeśli system wymusi zakończenie aplikacji).
- onPause() to jedyna metoda, która na pewno będzie wywołana przed zakończeniem aplikacji.
- Metoda onPause() powinna być wykorzystywana do zapisania stanu aplikacji.

#### **Android Studio Demo**

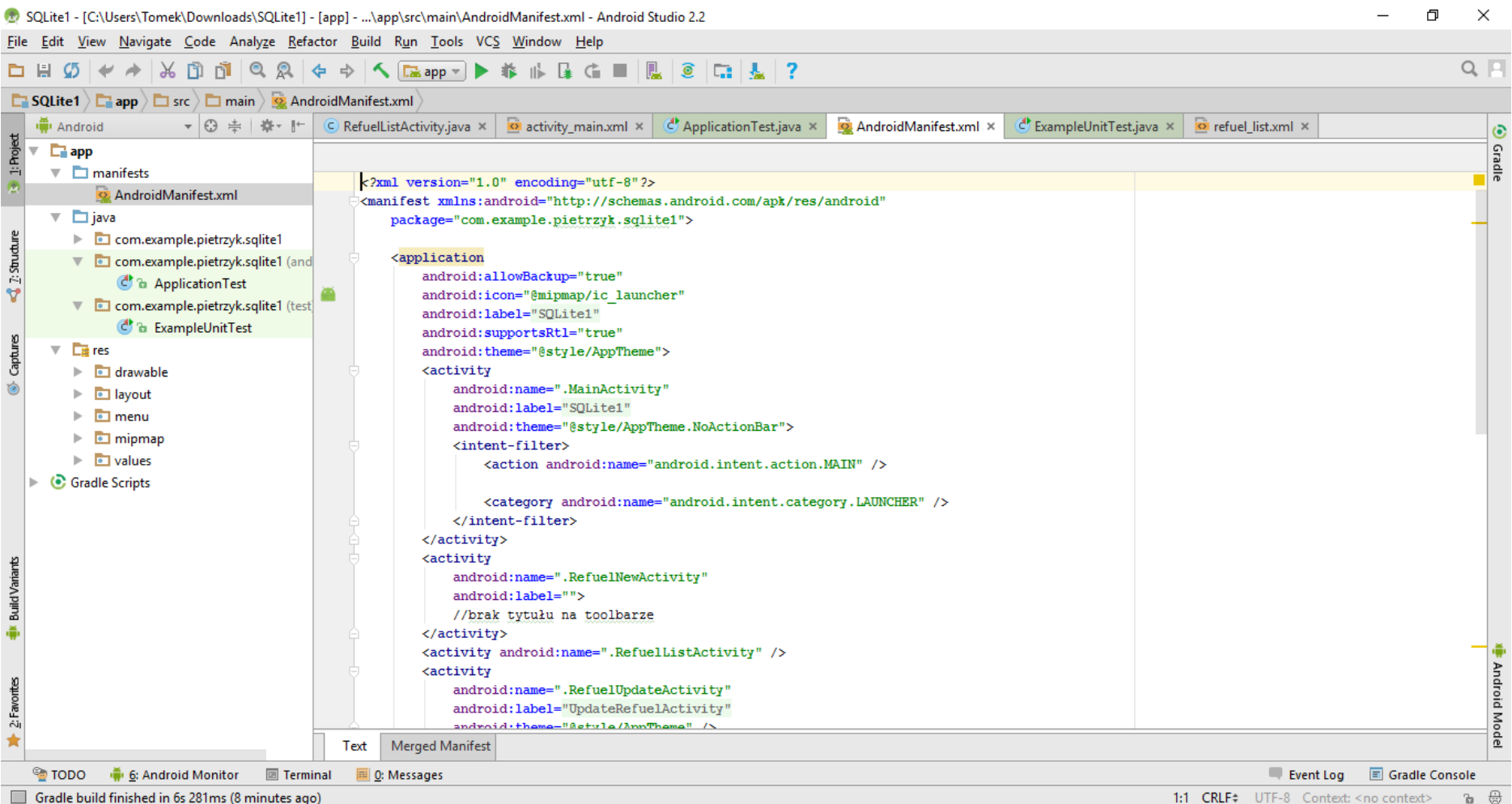